### **УДК 378.147**

## **Дереза О.О., к.т.н., доцент, Дереза С.В., ст. викладач** Таврійський державний агротехнологічний університет імені Дмитра Моторного

# **ЗАСТОСУВАННЯ ІНТЕРАКТИВНИХ МЕТОДІВ НАВЧАННЯ ПРИ ВИКЛАДАННІ ТЕХНІЧНИХ ДИСЦИПЛІН**

*Анотація. У статті розглянуто застосування інтерактивних методів навчання на сучасному етапі розвитку інформаційних технологій у процесі підготовки майбутніх фахівців. З розвитком цифрових технологій навчання засоби навчальної діяльності викладача змінюються. Визначено, що значне місце та роль у системі вищої освіти набувають використання віртуальних лабораторій та графічних інтерактивних тренажерів.*

*Сучасний викладач технічних дисциплін закладу вищої освіти при навчанні здобувачів вищої освіти професійним дисциплінам повинен вміти поєднувати різні засоби і методи навчання.* 

*Ключові слова: інтерактивні методи навчання, віртуальна лабораторія, графічний інтерактивний тренажер, система тестування*, *технічні дисципліни.*

**Постановка проблеми.** Викладання технічних дисциплін потребує застосування якомога більше навчально-практичних завдань, лабораторних робіт, у тому числі з урахуванням їх постійного оновлення. В умовах змішаного або дистанційного навчання не завжди існує можливість практично показати принцип дії частини механізму або розглянути його цілком. Одним із способів підготовки фахівців інженерних спеціальностей може стати застосування інтерактивних методів навчання [1, 3].

При викладанні технічних дисциплін необхідною складовою виступають інтерактивні тренажери. Вони становлять комплекс програмних і методичних засобів, що забезпечують проведення практичних завдань на моделях, які можна формувати за допомогою моделюючих програм.

На сьогодні, багато закладів вищої освіти користуються певними платформами, що допомагають організувати дистанційне навчання студентів. Проте, використання Moodle у навчальному процесі не можна назвати повноцінним дистанційним навчанням.

Виникає необхідність запровадження такого нового, ефективного та доступного педагогічного методу (методики), який сприяв би виконанню практичних завдань з проведенням певних дослідів і

засвоєнню теоретичного матеріалу. В умовах дистанційного навчання при неможливості користуватися лабораторними приладами виникає необхідність створення віртуальних тренажерів для кожної дисципліни.

**Аналіз останніх досліджень і публікацій.** Питанням дослідження особливостей застосування навчальних комп'ютерних інтерактивних тренажерів здобувачами вищої освіти в умовах інформаційно-освітнього середовища. Комп'ютерні технології в освіті розглядали дослідники Н.Доценко, Бацуровська І.В., М. А. Бєлов, О. Е. Антіпов.

Питанням впровадження віртуальних лабораторій і тренажерів присвячені роботи В.М. Кухаренка, О.М. Капустянської, Б.І. Шуневича, В.М. Ісаєнка, С.О. Капанжи та ін.

Для гуманітарних дисциплін цього було майже достатньо, адже здобувач може спілкуватися з викладачем особисто або за допомогою засобів зв'язку. Але питання дослідження особливостей застосування інтерактивних методів навчання при викладанні технічних дисциплін здобувачам вищої освіти не було предметом спеціального дослідження.

Що стосується технічних дисциплін, то виникають деякі складнощі при ознайомленні з практичним використанням техніки. Адже віртуальні моделі не замінять практичну підготовку майбутніх фахівців. Неможливо тільки працюючи за комп'ютером навчитися складати, розбирати та регулювати справжні механізми, працювати за верстатом або керувати автомобілем.

**Формулювання цілей статті.** Вивчення результатів впровадження інтерактивних методів навчання в навчальному процесі при вивченні технічних дисциплін.

**Виклад основного матеріалу.** Розробка мультимедійних навчально-наукових лабораторій та їх використання в інженерній освіті є перспективним напрямком у навчанні сучасним високим технологіям.

В якості навчальних тренажерів для оволодіння інженерними навичками пропонується використовувати різнопланові завдання [2, 3, 4].

Використання інформаційних технологій сприяє оптимальному вирішенню вищезгаданих завдань та усунення низки недоліків традиційного способу навчання. Ці питання можна вирішувати за допомогою мультимедійних навчально-наукових лабораторій, створюваних на комп'ютерах.

Електронні освітні ресурси на основі сучасної комп'ютерної тривимірної симуляції фізичних процесів та явищ реалізуються у формі мультимедійних навчально-наукових лабораторій чи віртуальних тренажерів.

Теоретичні знання не зможуть швидко будь-чому навчити і здобувачі вищої освіти не можуть досягти успіху доти, доки почнуть застосовувати наявні знання практично.

Використовуючи різні прийоми роботи з навчальним матеріалом, можна швидше навчити здобувачів вищої освіти його запам'ятовувати.

Прослуховування лекцій та читання матеріалів на конкретну тему в умовах дистанційного або дуального навчання є найменш ефективним способом засвоєння інформації. Перегляд рисунків або відео дає кращий результат, особливо якщо мова йде про спостереження за конкретною дією. Людський мозок більше сприймає аудіальні та візуальні аспекти. Тому люди здатні більше запам'ятати, застосувати й щось створити, якщо вона не тільки слухає, а бачить та приймає участь в обговоренні і проведенні досліджень. Потрібно починати діяти ще на етапі отримання інформації.

Використання відео конференцій дає можливість спілкування лектора з здобувачами, тобто приймати участь у дискусії. Найкращий результат дає імітація реальної діяльності, коли виконується реальна дія. Для цього й використовуються віртуальні лабораторії і тренажери.

Віртуальні лабораторні роботи можна демонструвати під час лекції, тобто. на додаток лекційного матеріалу. При цьому досягається не тільки послідовність тем, що вивчаються з дисципліни, але усувається тимчасовий бар'єр між лекційними та лабораторними заняттями, що сприяє підвищенню ефективності та якості навчання.

Наприклад, експериментальне визначення коефіцієнта жорсткості пружини. В якості лабораторного пристрою виступає віртуальний пристрій, за допомогою якого здобувач має можливість самостійно виконати роботу (рис. 1). До кожної роботи додаються методичні вказівки і рекомендації з виконання роботи. В разі дуального навчання він може виконати це завдання у будь-який зручний для нього час.

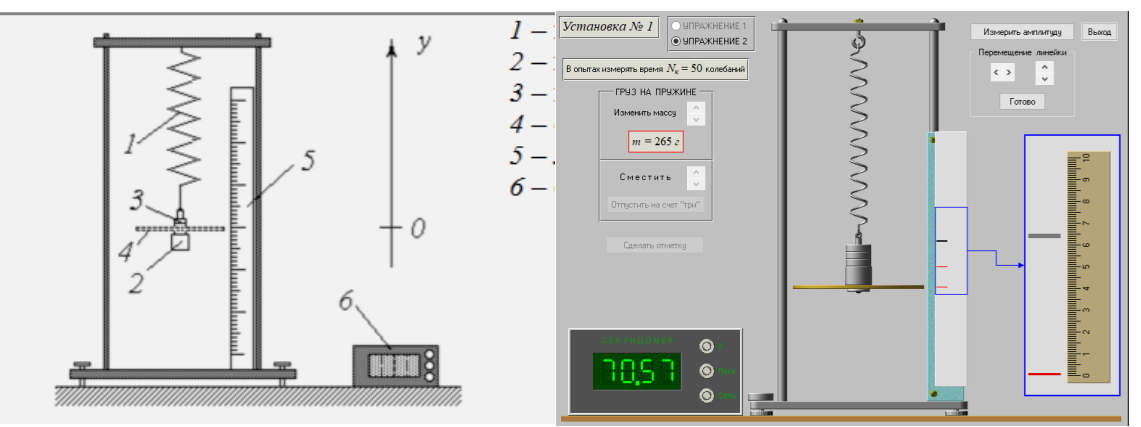

**Рис. 1. Визначення коефіцієнта жорсткості пружини**

Одним з основних і безперечних переваг їх використання є мінімум витрат часу на отримання надійних підсумків контролю.

Труднощі зі створенням геометричних моделей лабораторного устаткування. На даному етапі розробник виконує графічне рішення віртуальної моделі – сучасні віртуальні тренажери виконуються у тривимірній графіці з максимальною імітацією матеріалів та освітлення, що суттєво підвищує якість роботи. Головним завданням тут є наближення моделі до реального об'єкта, за рахунок дотримання правильних пропорцій, розмірів, колірних рішень та освітлення. Для створення подібних моделей викладач повинен мати відповідні графічні програми і володіти певними навичками роботи з ними. Але найскладнішою частиною роботи є написання програмного коду віртуальної моделі, тобто розробка інтерактивного модуля, що поєднує геометричні моделі та фізичні залежності. Це вже робота програміста. Така програма пов'язує воєдино графічні елементи, звуковий та текстовий супровід, інтерактивну складову, і, згідно з точними математичними залежностями, імітує динаміку перебігу процесу чи явища.

Кількість віртуальних лабораторій, що застосовуються в навчальному процесі, досить мало. Це пов'язано, насамперед, з дорожнечею їх розробки, що призводить до наступних наслідків.

1. Віртуальні лабораторії, розроблені професійними програмістами, дизайнерами та спеціалістами в області, що моделюється, коштують дуже дорого, що заважає їх широкому поширенню. З іншого боку, малі можливості поширення створюють малі стимули їхнього виробництва.

2. Створення віртуальних лабораторій непрофесіоналами може призвести до задовільних результатам лише за моделюванні вузького класу явищ. Їхнє поширення пов'язане з невисокою вартістю та практичною відсутністю альтернатив.

Комп'ютерні інтерактивні тренажери становлять комплекс програмних і методичних засобів, що забезпечують проведення завдань на моделях, які можна формувати за допомогою моделюючих програм.

Система тестування, яка призначена для проведення вступного, проміжного та підсумкового тестування, дає можливість здійснювати моніторинг знань здобувачів вищої освіти. Вона добре зарекомендувала себе при використанні для будь-якої дисципліни. На початковому етапі набули поширення використання навчальних тренажерів, що не потребують приладів та устаткування. Складання тестів за допомогою генератора, використання відповідей з формулами або рисунками впроваджується для всіх дисциплін й добре працює.

Графічні навчальні тренажери засновані на тренуванні зорового сприйняття та роботі з кресленнями, схемами, іншими графічними об'єктами. Для знайомства з деталями та пристроями, принципами навчання експлуатації складної техніки; навичок монтажу, збирання систем, а також при пошуку несправностей та ремонті техніки значну роль має ігрове завдання, так звані гейміфіковані навчальні тренажери.

При моделюванні складних ситуацій, наприклад, в управлінні транспортними засобами, має сенс використовувати анімовані навчальні тренажери. Підготовка до використання цих тренажерів відбувається за рахунок ознайомлення з лекційним матеріалом, пояснень до практичних і лабораторних занять у вигляді презентацій, відеолекцій тощо. Значною перевагою використання інформаційно-освітнього середовища є те, що можна знайомитись з матеріалом у зручний для себе час. Якщо здобувач вищої освіти має певні труднощі з виконанням завдання, він може перейти до виконання наступного завдання, а потім підготуватися і повернутися до попереднього.

Видів тестових завдань багато – починаючи з «Множинного вибору» і закінчуючи «Описом». Під час вивчення дисциплін «Інженерна механіка», «Інженерна та комп'ютерна графіка» доцільно використовувати графічні навчальні тренажери.

При формуванні графічного навчального тренажера надається вибір – перетягувати текст або зображення. Рішенням для графічного інтерактивного тренажера є перетягування тексту в текст, тексту на зображення чи зображення на зображення.

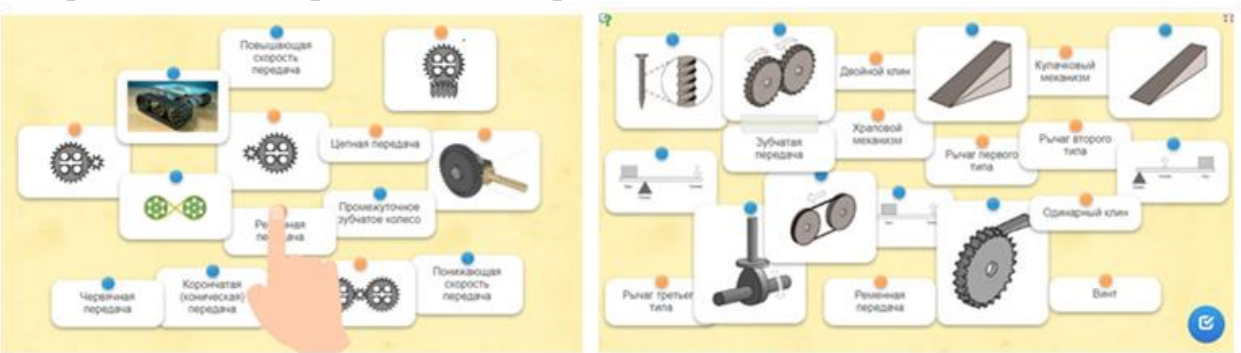

Рис. 2. Приклад анімованих навчальних тренажерів **перетягуванням тексту на зображення для визначення типу передачі**

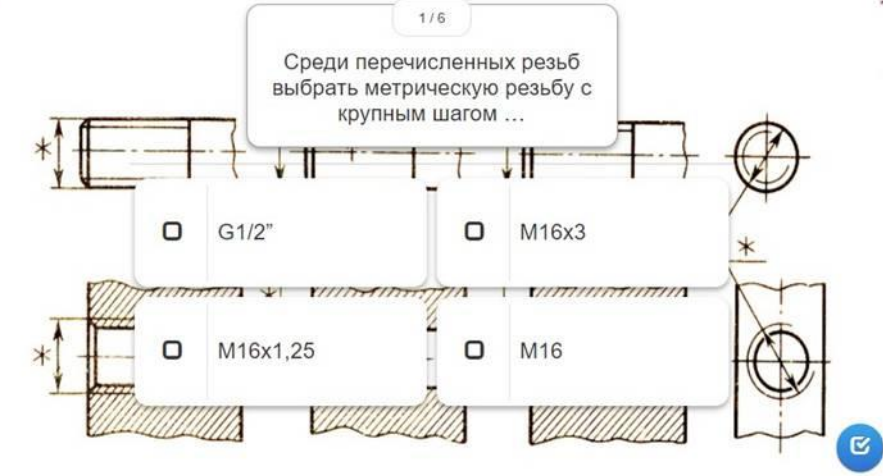

## **Рис. 3. Графічний навчальний тренажер з вибором правильної відповіді при вивченні різьбових з'єднань**

Активно розвиваються мережеві програмні системи управління навчальним процесом. Середовище програмування з використанням LabVIEW надає широкі можливості для створення програмного забезпечення по управлінню реальними об'єктами [5].

Використання віртуальних лабораторій у навчальному процесі вищого технічного закладу дає змогу, з одного боку, отримати практичні навики проведення експериментів, ознайомитися детально з комп'ютерною моделлю сучасного обладнання. Також є можливість організувати взаємодію віртуального лабораторного комплексу із реально діючим обладнанням інженерних підприємств для збору експериментальних даних, що забезпечить відповідний рівень розвитку наукових розробок і технологічного керування процесом.

Стенд віртуальної лабораторної роботи повинен бути забезпечений реальними показниками. Необхідно формування лабораторного стенду, формування бази нормативних показників технологічного процесу, внесення реальних показників функціонування обладнання. Важливою складовою є деталізація функції роботи у віртуальній навчальній лабораторії.

**Висновки.** Інтерактивні методи навчання по своїй суті є електронними освітніми ресурсами, що передбачають багаторазове виконання здобувачами вищої освіти подібних завдань з метою закріплення досліджуваного матеріалу і формування навчальних навичок. Створення віртуального лабораторного комплексу для технічнотехнологічних спеціальностей дає можливість виконання дослідів кожним студентом окремо, із різним темпом і рівнем знання технологічних процесів, дозволяє використовувати наявні матеріали під час практичних, лабораторних і лекційних занять для різних форм навчання: денної, заочної, дистанційної.

#### **Список використаних джерел**

1 Доценко Н.А. Застосування навчальних комп'ютерних інтерактивних тренажерів здобувачами вищої освіти інженерних спеціальностей в умовах інформаційно-освітнього середовища. Педагогічні науки: теорія, історія, інноваційні технології, 2018, № 2 (76).

2 Методика створення навчальних комп'ютерних інтерактивних тренажерів для вивчення загальнотехнічних дисциплін в умовах інформаційно-освітнього середовища. Навчальне видання: Бабенко Д. В., Доценко Н. А. Миколаїв, 2019. С.64.

3 Дереза О.О., Дереза С.В. Засоби і методи навчання професійним дисциплінам в технічному закладі вищої освіти. Удосконалення освітньовиховного процесу в закладі вищої освіти: зб. наук.-метод. праць. ТДАТУ. Мелітополь. 2019. Вип. 22. С. 202-210.

4 Дереза О.О., Мовчан С.І., Дереза С.В. Сучасні комп'ютерні технології у підготовці майбутніх інженерів АПК. Аграрна наука та освіта в умовах євроінтеграції: збірник наукових праць міжнар. наук.-практ.

конф. Ч.2. (20-21 березня 2019 р., м. Кам'янець-Подільський). Тернопіль: Крок, 2019. с. 24-26.

5 Бобрівник К.Є., Гладка М.В. Проектування віртуальної навчальної лабораторії для студентів технічно-технологічних спеціальностей. Енергетика і автоматика, 2014. №3. С. 18-23.

6 Водяницький І.О., Дереза О.О. Розрахунок рівномірної витрати рідини в трубопроводах з використанням комп'ютерних програм. VII Всеукраїнська науково-технічна конференція магістрантів і студентів ТДАТУ. Механіко-технологічний факультет: матеріали VII Всеукр. наук.-техн. конф., 11-22 листопада 2019 р. Мелітополь: ТДАТУ, 2019. T. II. С.51.

7 Бацуровська І.В., Самойленко О.М. Технології дистанційного навчання у вищий освіті. URL: http://www.confcontact.com/20110225/pe4\_samojl.htm (дата звернення: 15.02.2022).

8 Белов, М.А. Принципы проектирования виртуальной компьютерной лаборатории на основе технологии облачных вычислений / М.А. Белов, О.Е. Антипов // Современные проблемы и пути их решения в науке, транспорте, производстве и образовании – 2010: сборник трудов международной конференции Одесса, УКРНИИМФ. – 2010 г.

9 Дереза О.О., Дереза С.В. Ділова гра та її можливості в професійній підготовці майбутніх інженерів. Удосконалення освітньо-виховного процесу в закладі вищої освіти: зб. наук.-метод. праць. ТДАТУ. Мелітополь. 2017. С. 100-105.

10 Дереза О.О., Дереза С.В. Аналіз процесу впровадження дистанційної форми навчання у закладі вищої освіти. Удосконалення освітньо-виховного процесу в закладі вищої освіти: зб. наук.-метод. праць. ТДАТУ. Мелітополь. 2021. Вип. 24 С. 454-461.

11 Bress, T. Effective LabVIEW Programming: (\*new file uploaded 02/19/15). NTS Press, 2013. 720 p. ISBN 9781934891087.

**Dereza О.О., Dereza S.V. Application of interactive teaching methods in teaching technical disciplines.**

*Summary. The article considered the application of interactive teaching methods at the present stage of development of information technologies in the process of training future professionals. With the development of digital learning technologies, the means of educational activities are changing. It is determined that use of virtual laboratories and graphic interactive simulators play a significant role and role in the higher education system.*

*A modern teacher of technical disciplines of higher education, when teaching higher education applicants to professional disciplines, must be able to combine of different learning tools and methods.*

*Key words: interactive teaching methods, virtual laboratory, graphic interactive simulator, testing system, technical disciplines.*